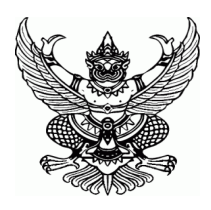

**ประกาศมหาวิทยาลัยราชภัฏศรีสะเกษ เรื่อง กำหนดการและขั้นตอนการกู้ยืมเงินกองทุนเงินให้กู้ยืมเพื่อการศึกษาแบบดิจิทัล Digital Student Loan Fund System (DSL) ปีการศึกษา 2566**

ตามที่มหาวิทยาลัยราชภัฏศรีสะเกษ ได้ดำเนินการกู้ยืมเงินกองทุนเงินให้กู้ยืมเพื่อการศึกษา สำหรับนักศึกษาที่ประสงค์ ขอกู้ยืมเงินกองทุนเงินให้กู้ยืมเพื่อการศึกษา ปีการศึกษา 2566 แบ่งลักษณะการกู้ยืมออกเป็น 4 ลักษณะ ประกอบด้วย

**…………………………………..……….**

ลักษณะที่ 1 ขาดแคลนทุนทรัพย์

ลักษณะที่ 2 ศึกษาในสาขาที่เป็นความต้องการหลัก ซึ่งมีความชัดเจนของการผลิตกำลังคนและมีความจำเป็น ต่อการพัฒนาประเทศ

ลักษณะที่ 3 ศึกษาในสาขาวิชาขาดแคลนหรือที่กองทุนมุ่งส่งเสริมเป็นพิเศษ

ลักษณะที่ 4 เรียนดีเพื่อสร้างความเป็นเลิศ

เพื่อให้การดำเนินงานกองทุนเงินให้กู้ยืมเพื่อการศึกษา ของมหาวิทยาลัยราชภัฏศรีสะเกษเป็นไปด้วยความเรียบร้อย และมีประสิทธิภาพ อธิการบดีอาศัยอำนาจตามความในมาตรา 31 แห่งพระราชบัญญัติมหาวิทยาลัยราชภัฏ พ.ศ. 2547 มหาวิทยาลัย ราชภัฏศรีสะเกษ จึงขอแจ้งรายละเอียดการกู้ยืมเงิน กำหนดการและขั้นตอนการกู้ยืมเงินกองทุนเงินให้กู้ยืมเพื่อการศึกษาแบบดิจิทัล Digital Student Loan Fund System (DSL) ดังนี้

## **1. สำหรับผู้กู้ยืมรายเก่าต่อเนื่องเลื่อนชั้น ชั้นปีที่ 2-5 (รหัสนักศึกษา 62-65)**

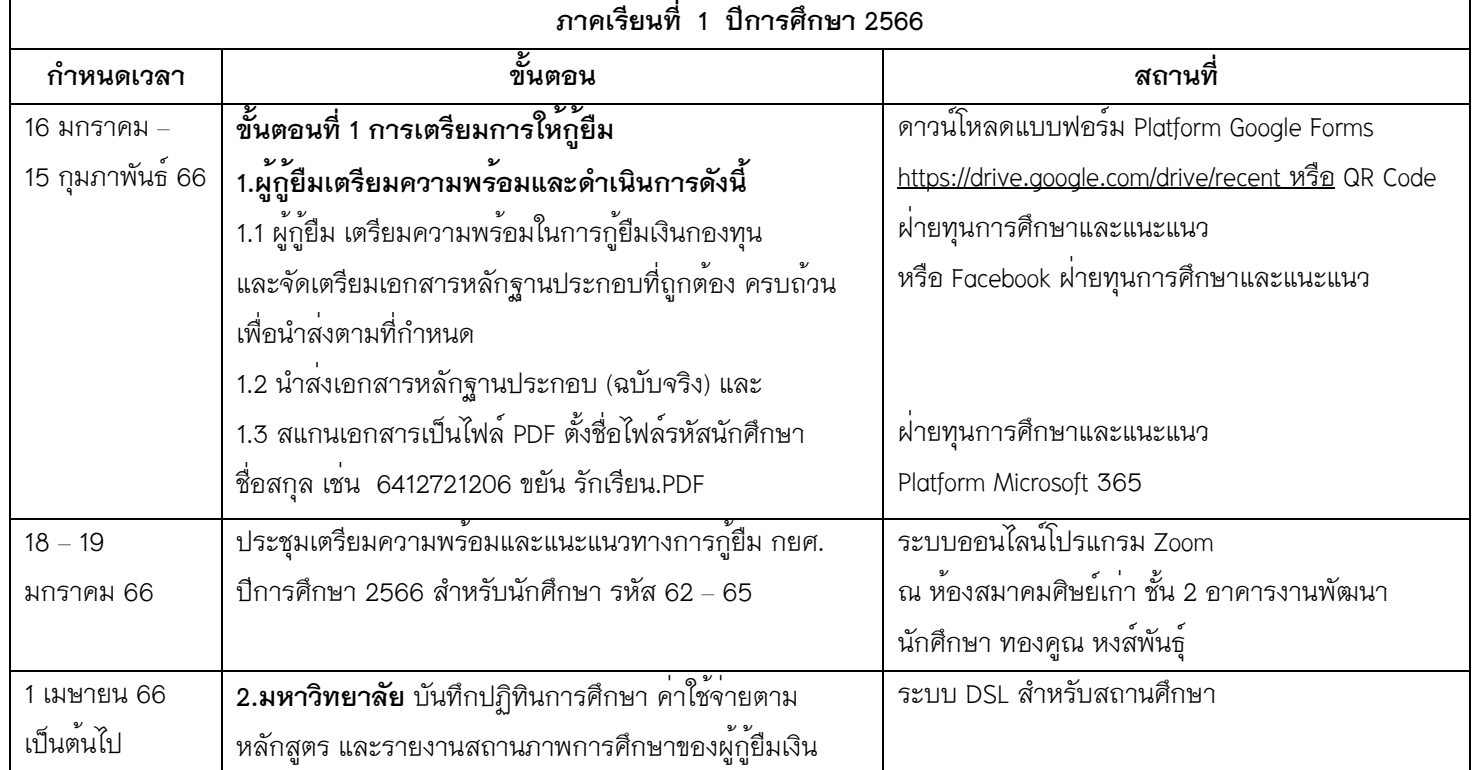

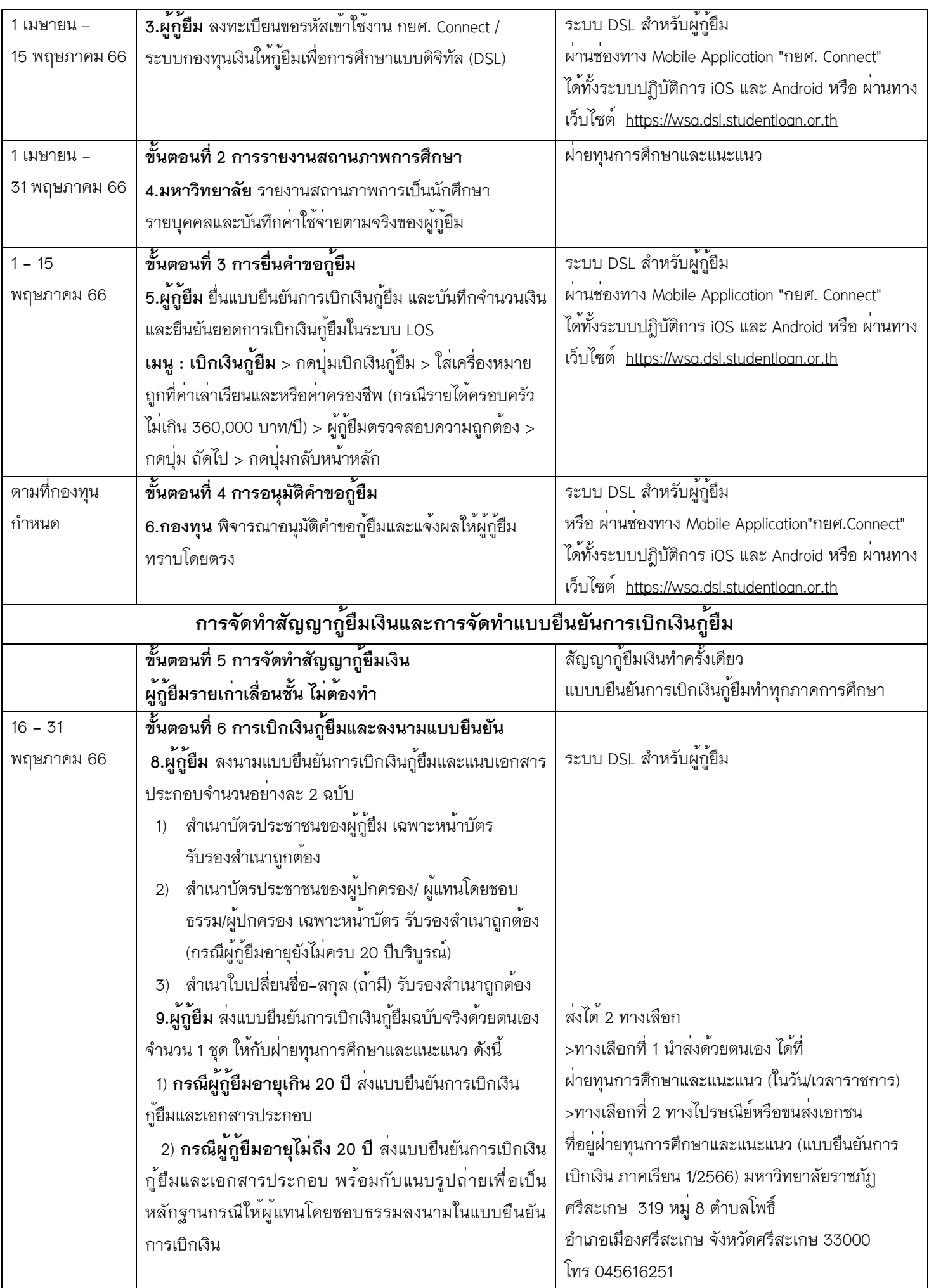

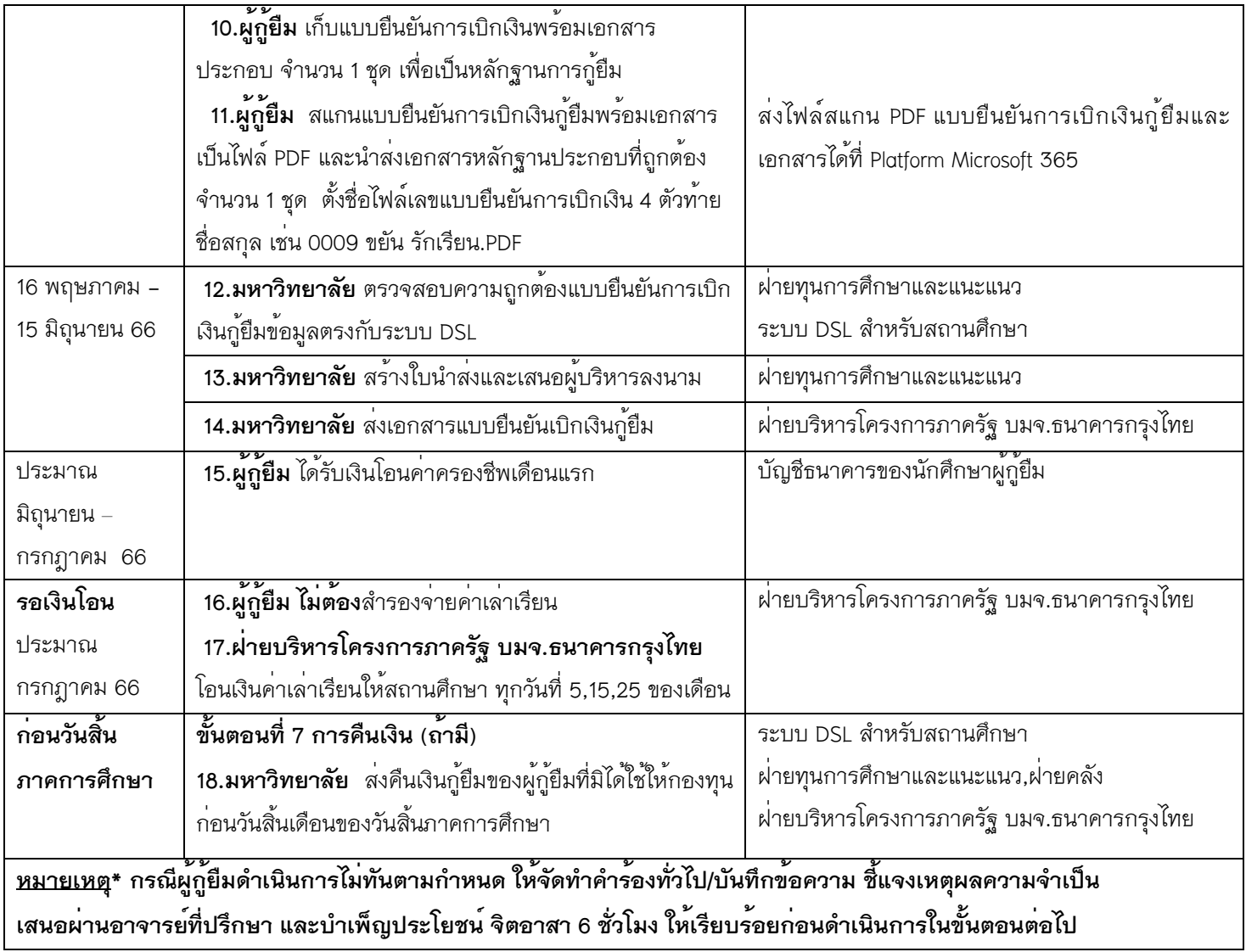

## **2. สำหรับผู้กู้ยืมรายใหม่และรายเก่าที่เปลี่ยนระดับการศึกษา เปลี่ยนสถานศึกษา ย้ายหลักสูตร และหรือขอกู้ยืมครั้งแรก กับมหาวิทยาลัยราชภัฏศรีสะเกษ (รหัสนักศึกษา 66)**

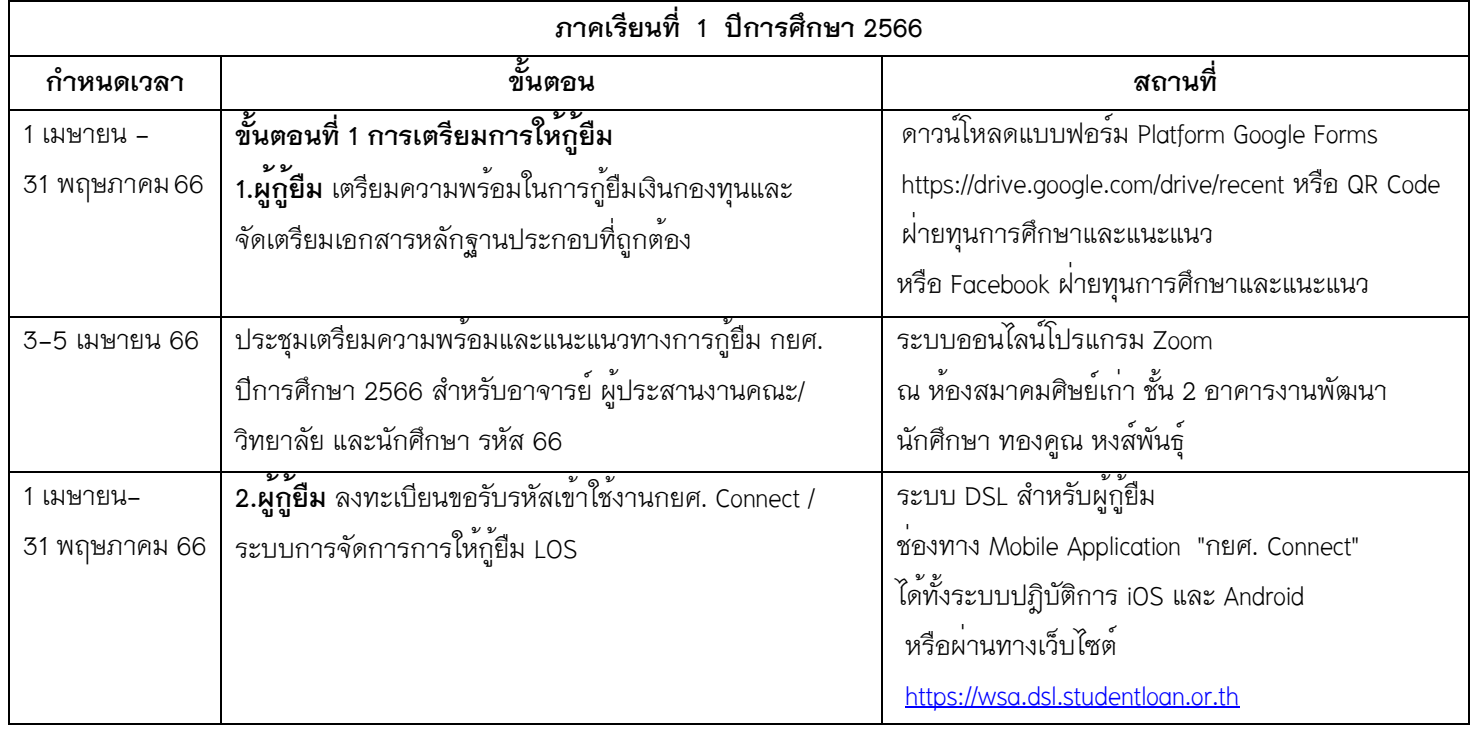

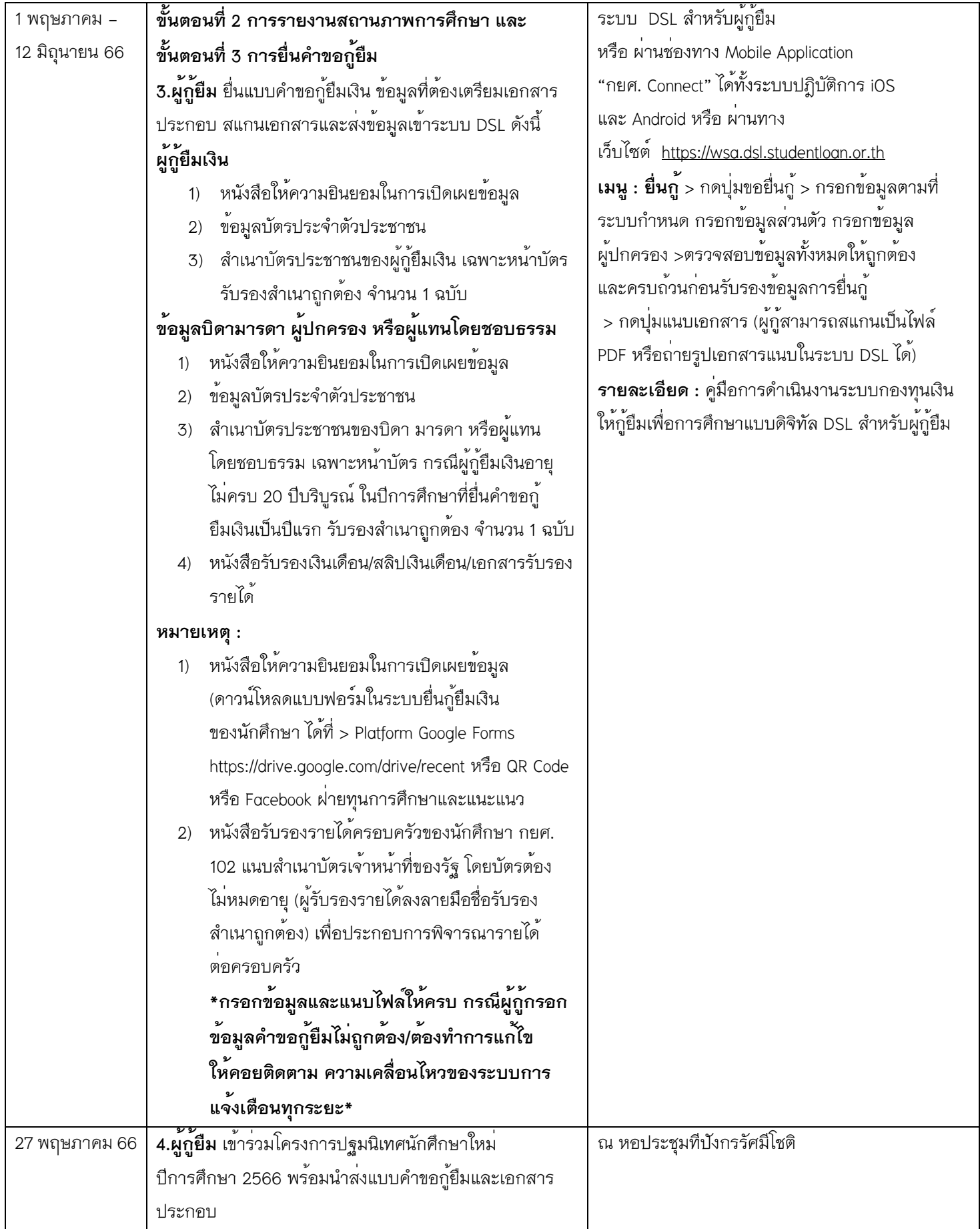

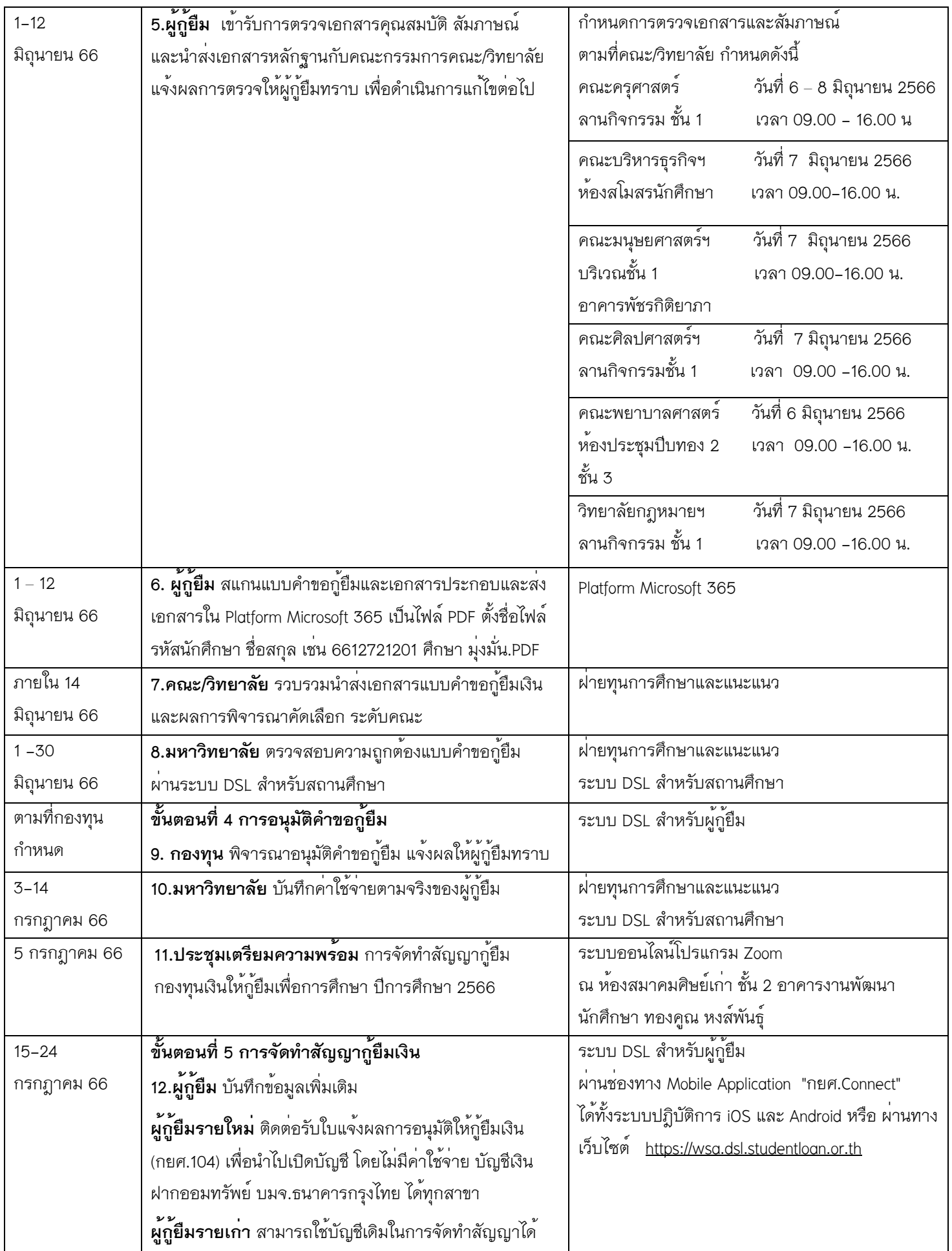

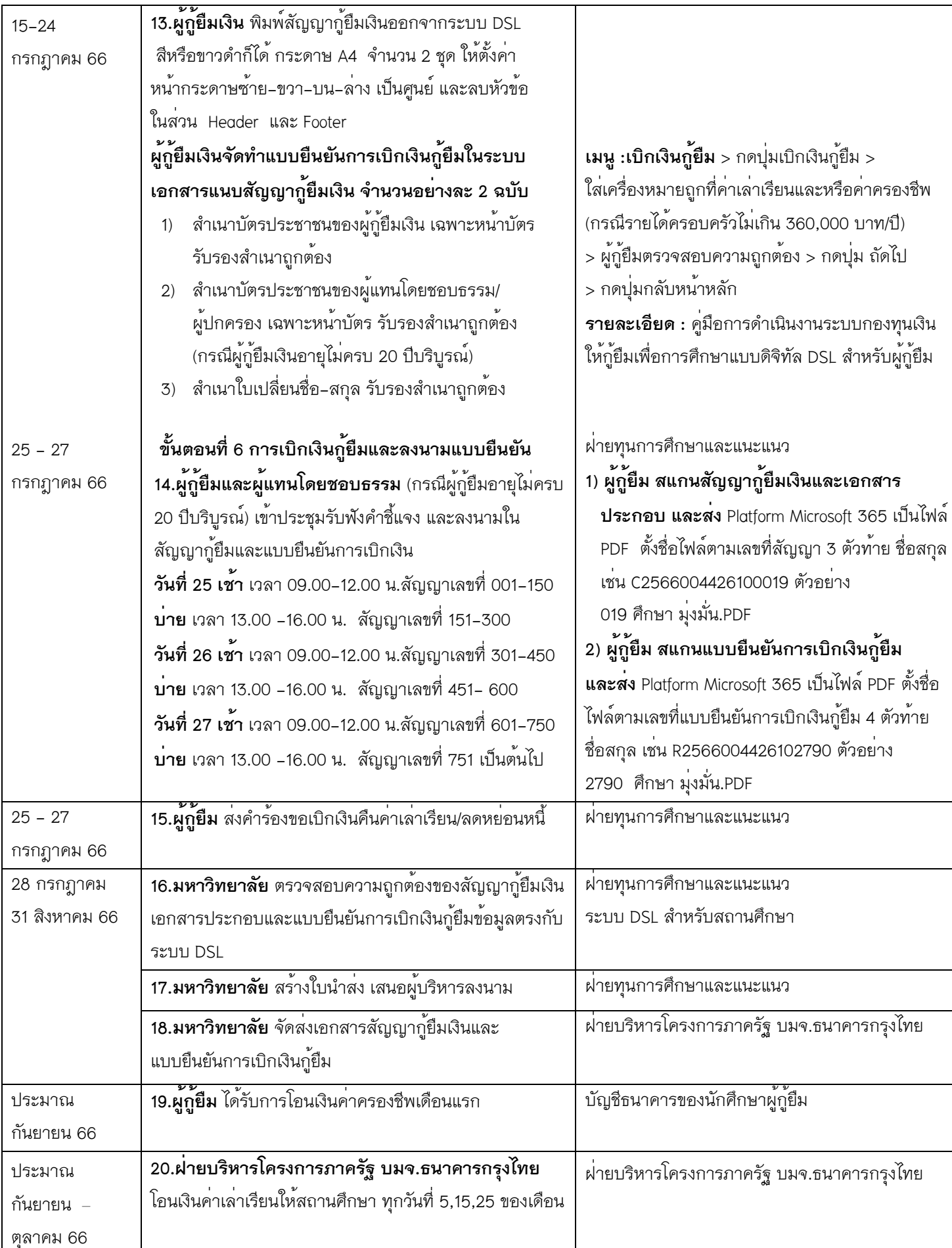

 $\mathsf{l}$ 

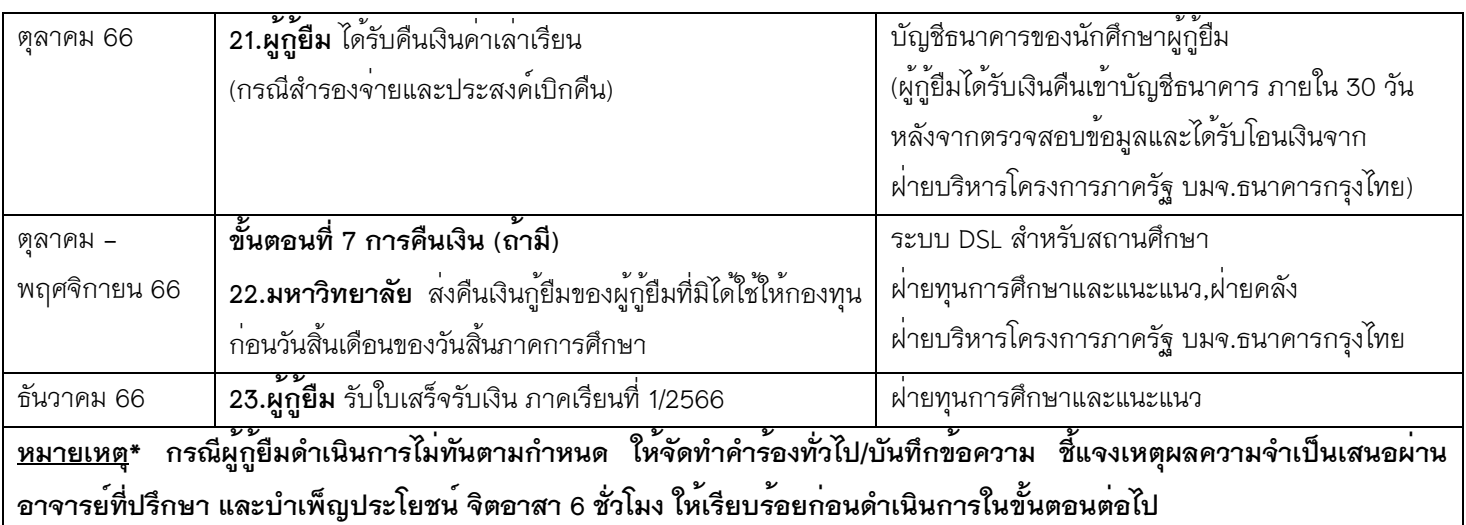

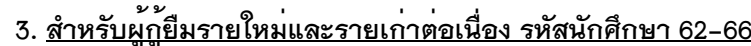

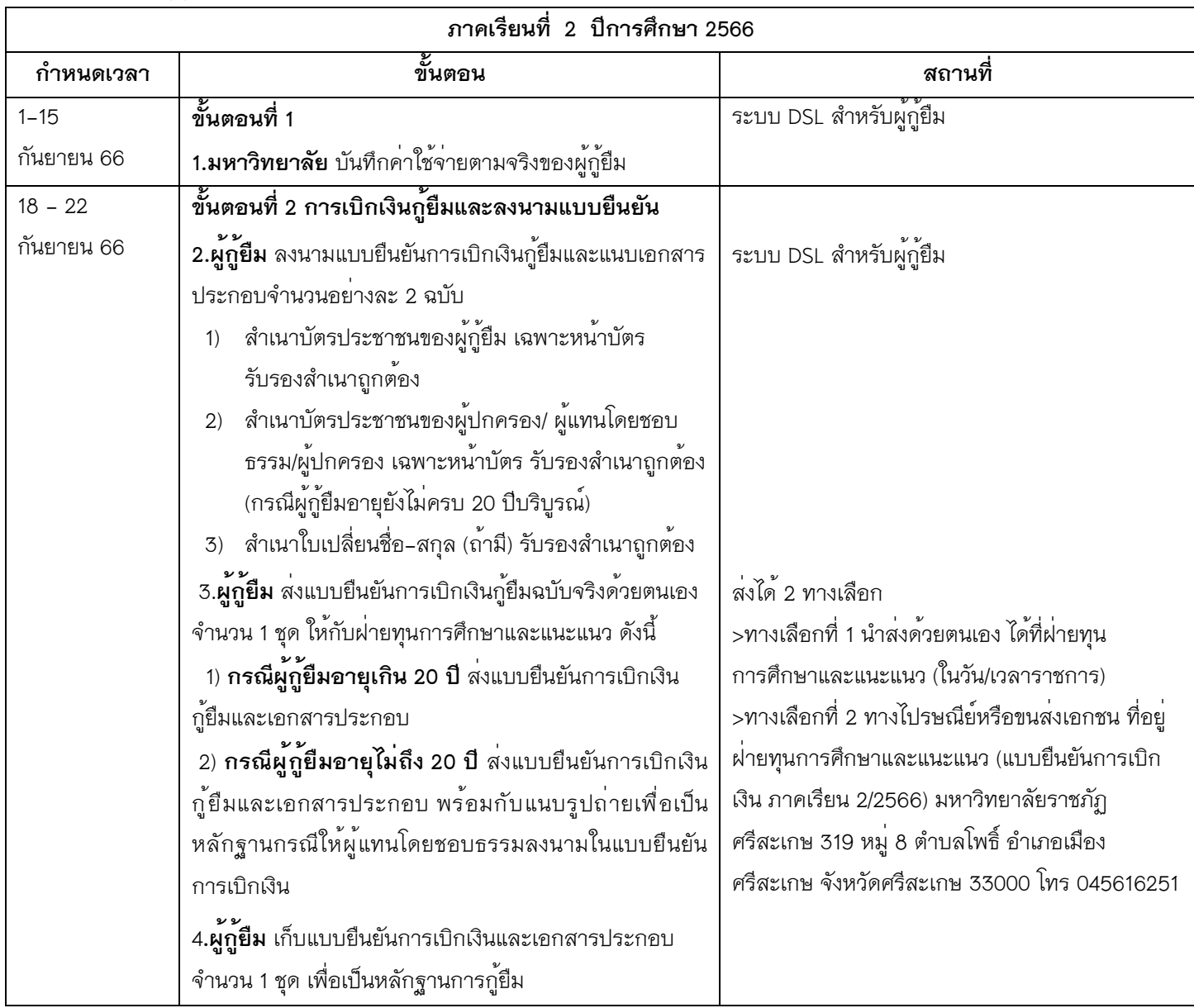

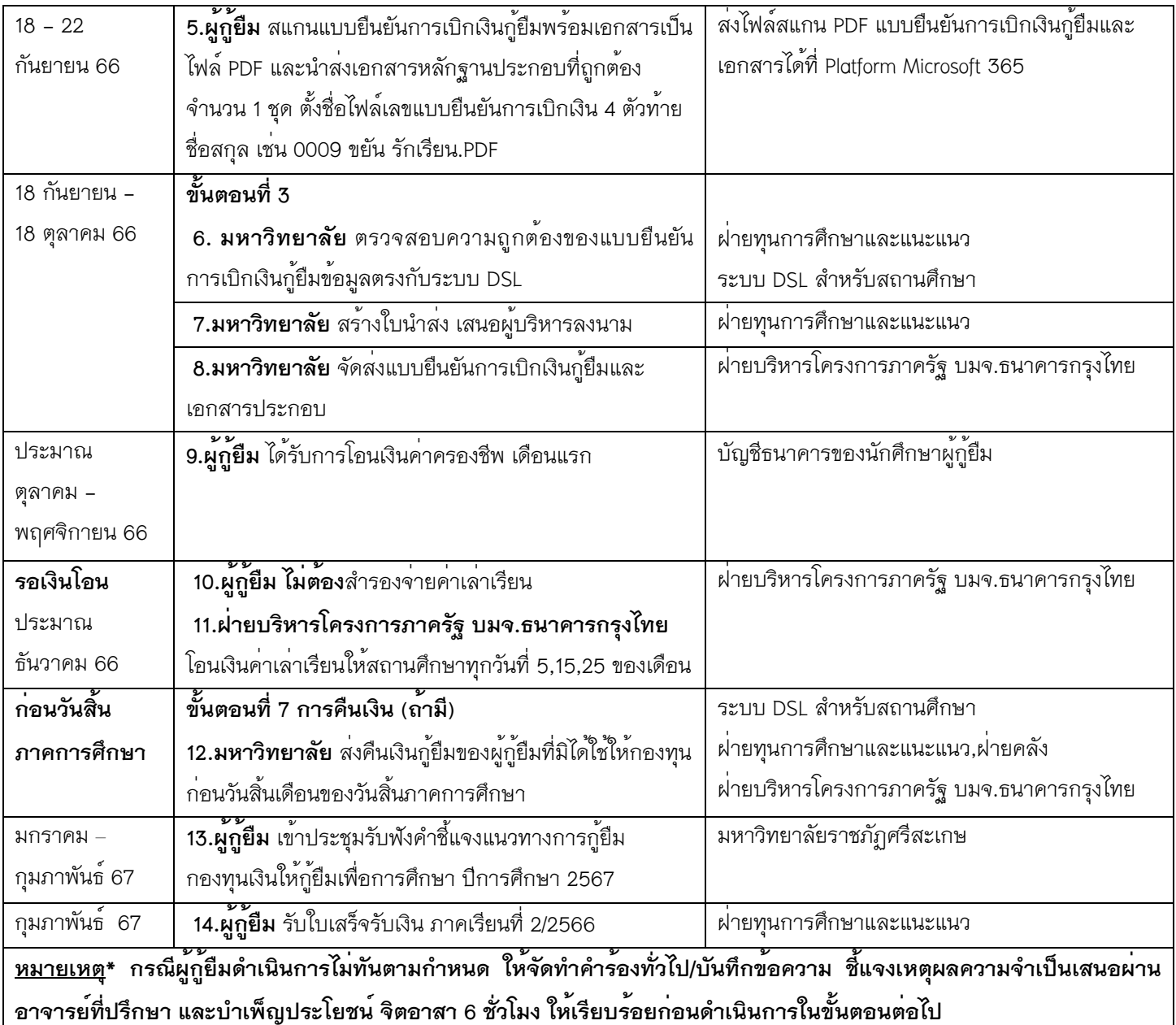

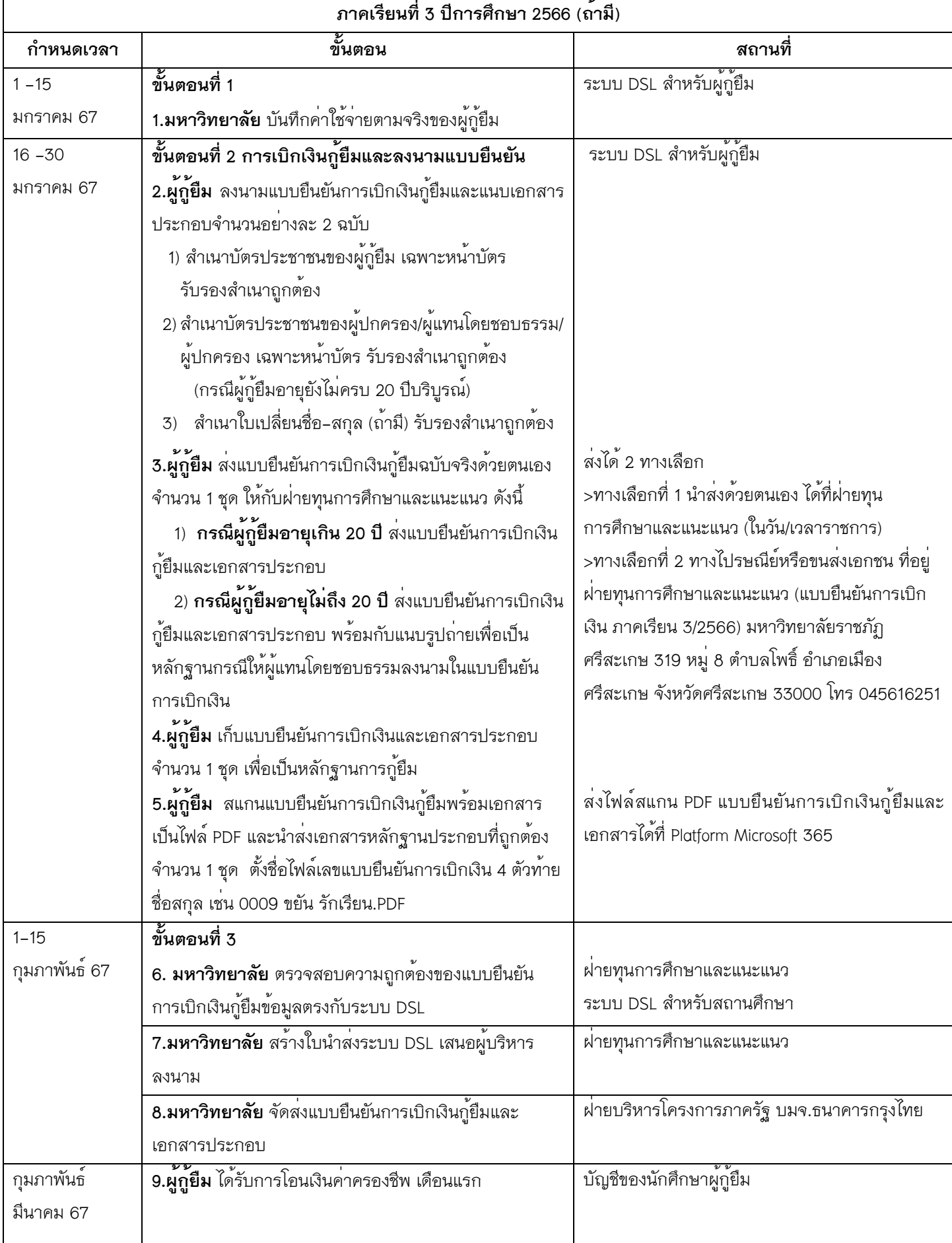

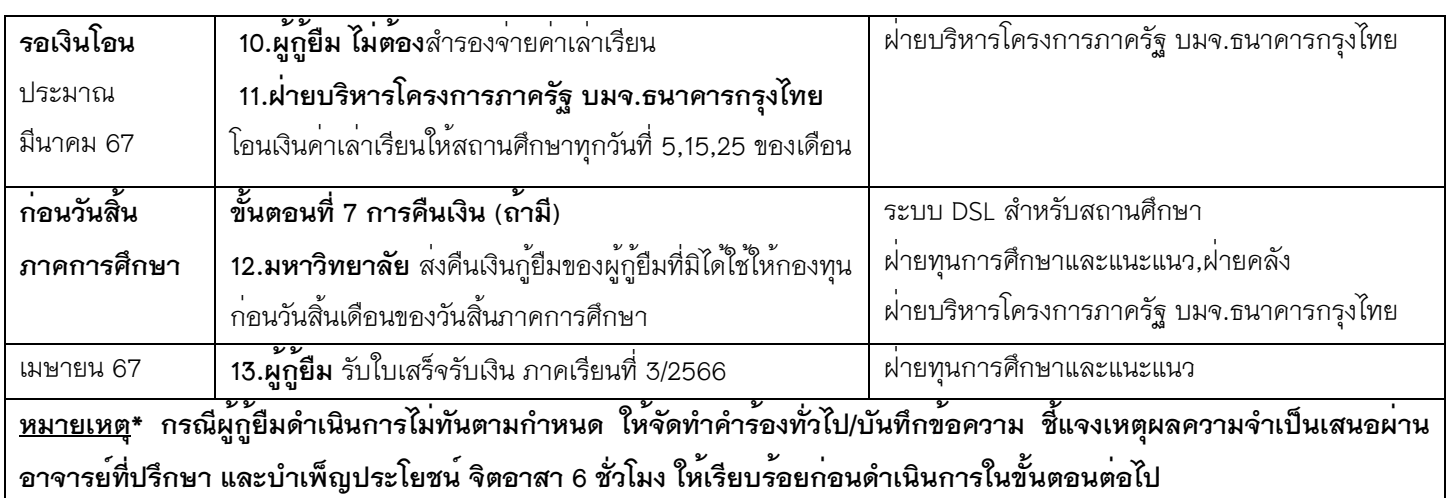

ขอให้นักศึกษาแสดงบัตรประจำตัวประชาชนและบัตรนักศึกษา แต่งกาย ภาคปกติ ชุดนักศึกษาหรือชุดกิจกรรมวันพุธ (เสื้อสีทอง) นักศึกษา ภาค กศ.บป. ชุดสุภาพ ในการติดต่อราชการ

จึงประกาศให้ทราบโดยทั่วกัน

ประกาศ ณ วันที่ 15 กุมภาพันธ์ พ.ศ. 2566

 (ผู้ช่วยศาสตราจารย์ ดร.วิมล หลักรัตน์) รองอธิการบดี ปฏิบัติราชการแทน อธิการบดีมหาวิทยาลัยราชภัฏศรีสะเกษ

เลขที่ 171/2566